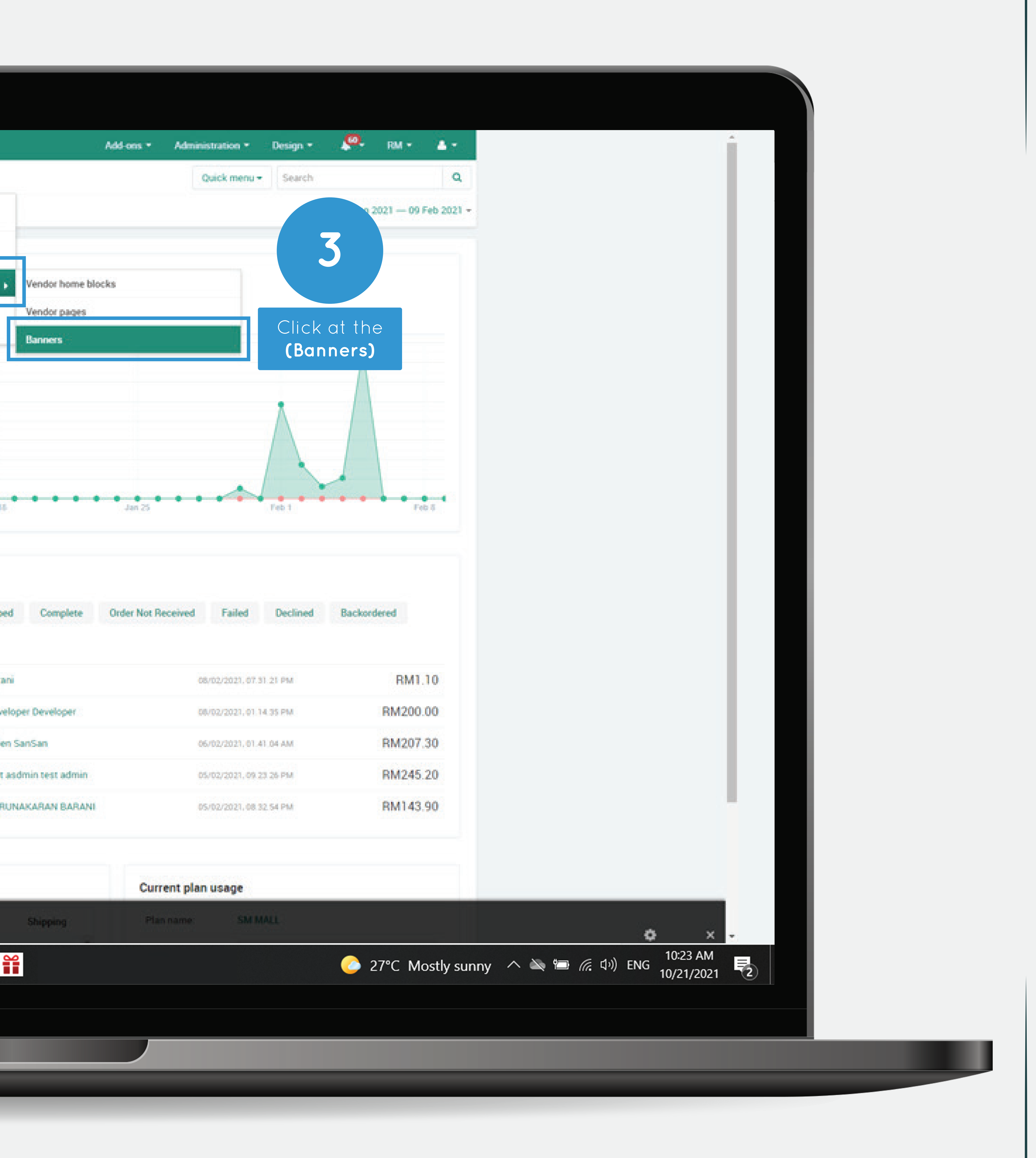

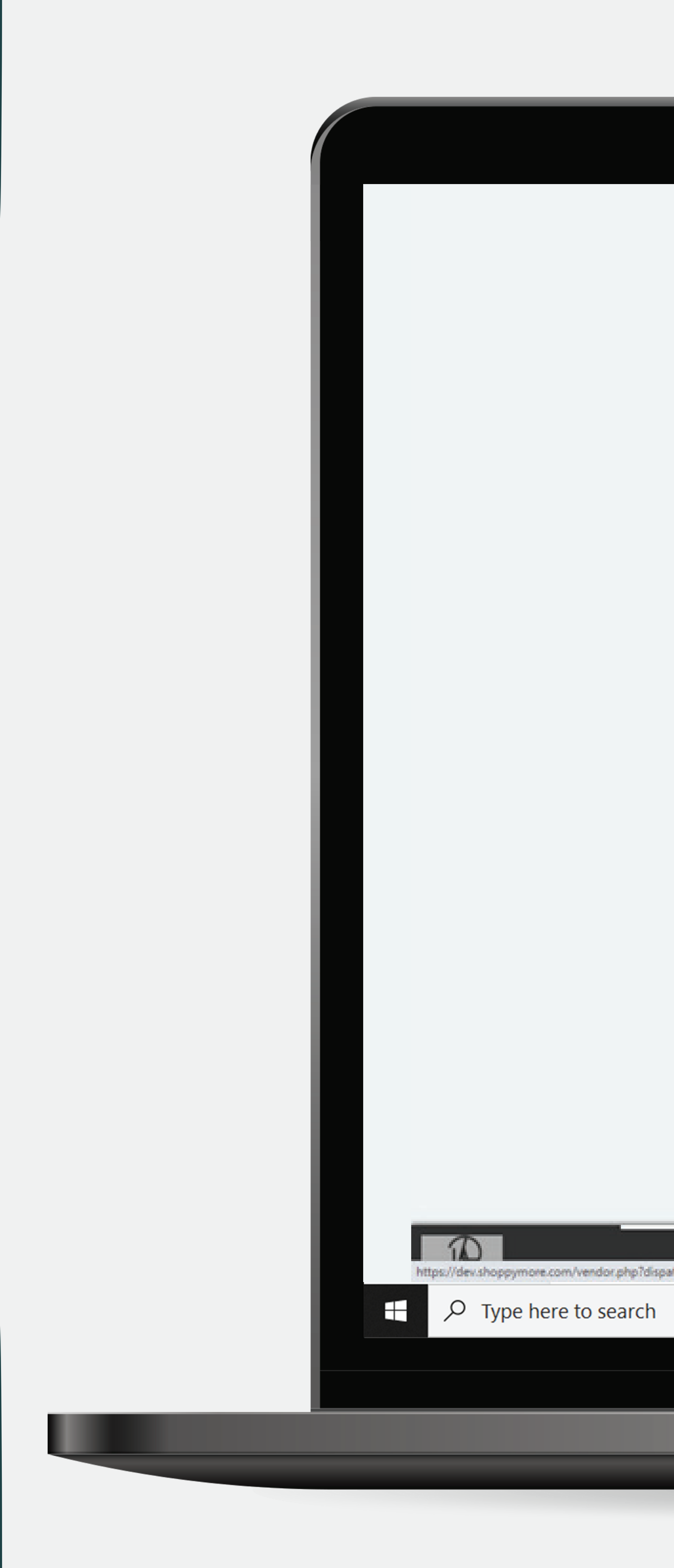

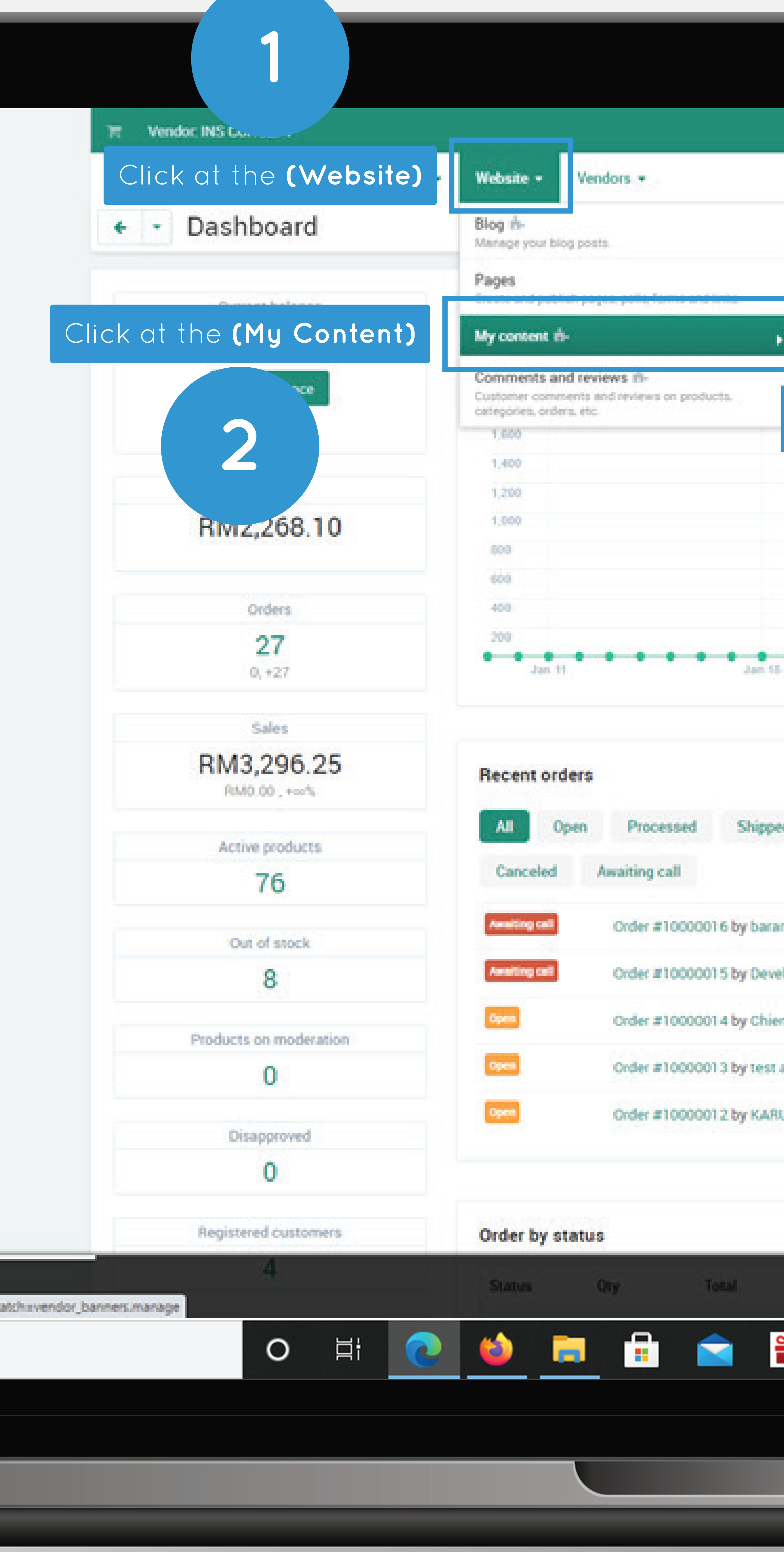

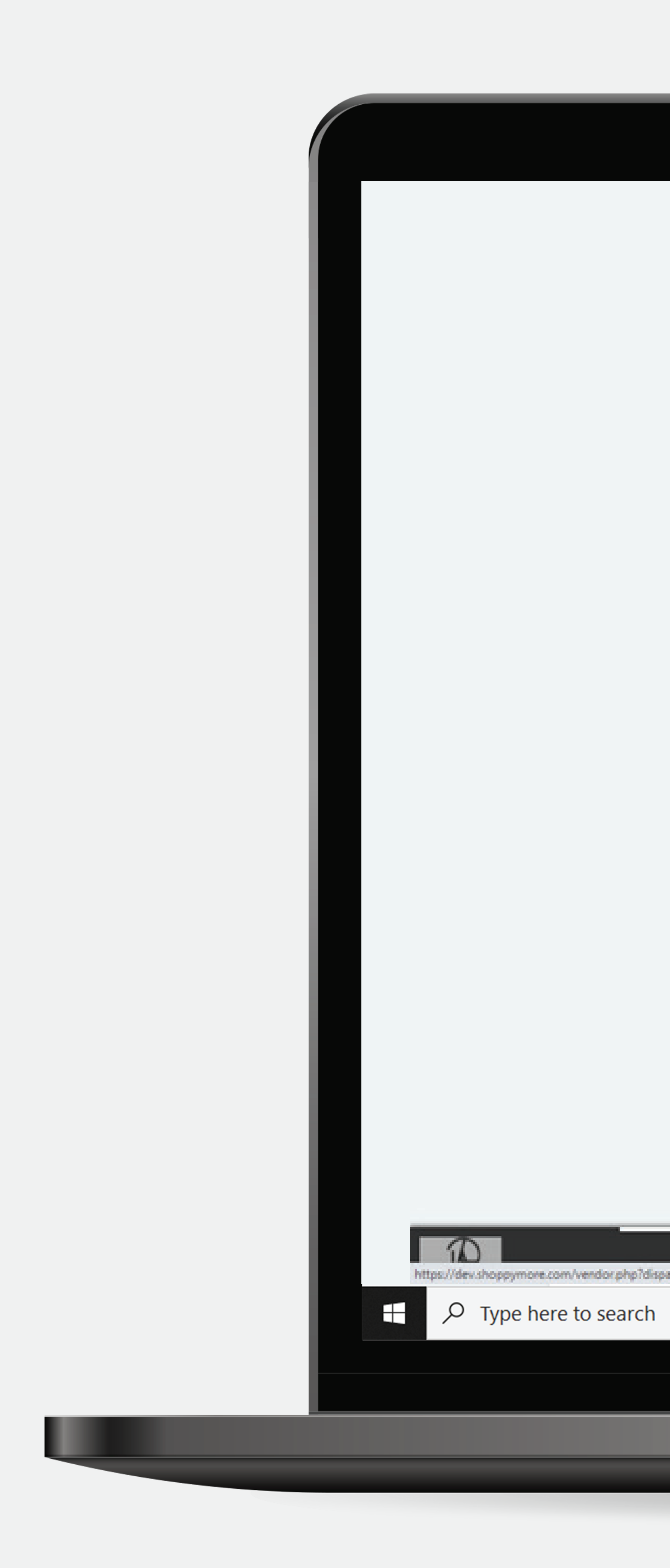

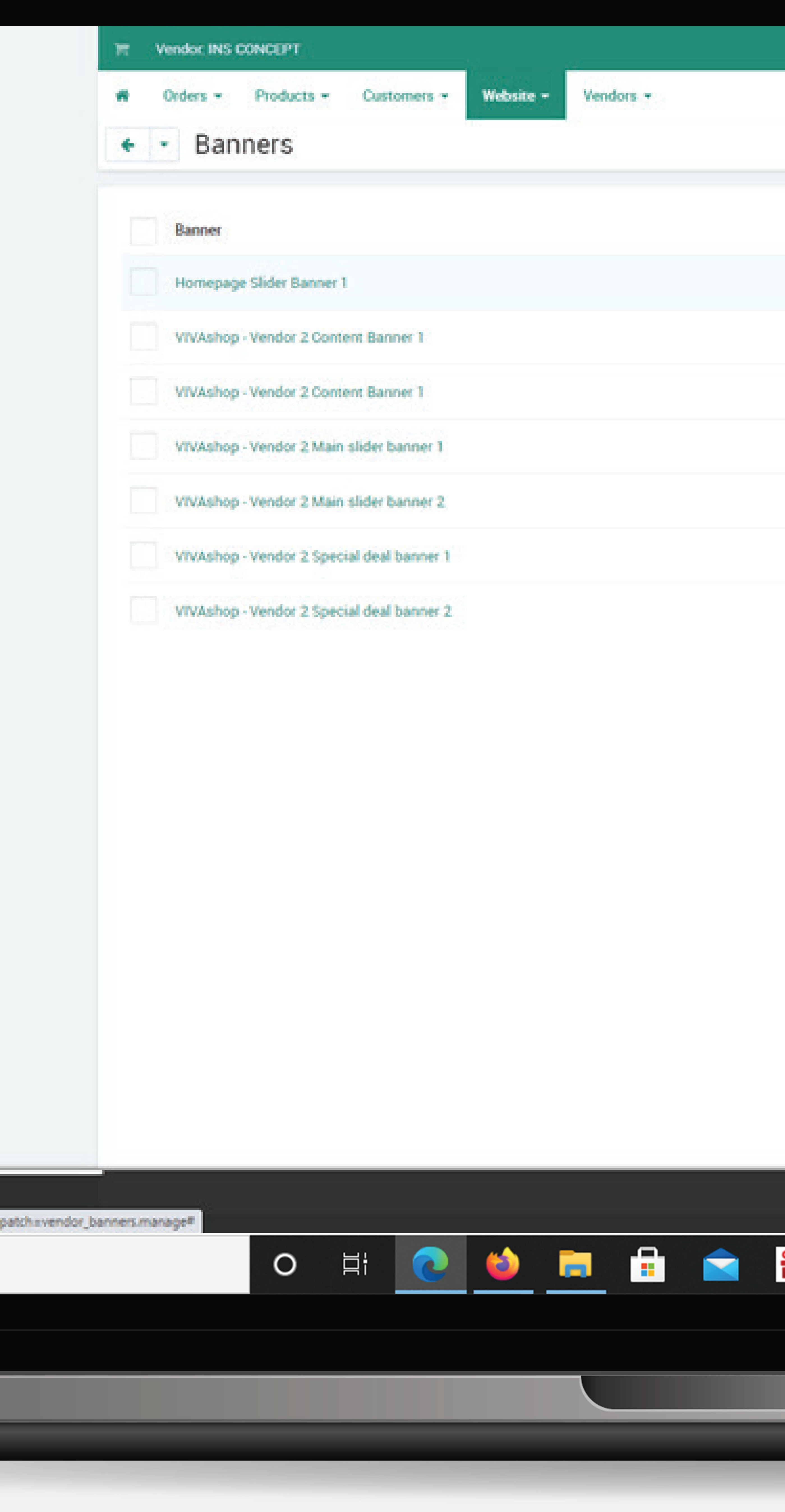

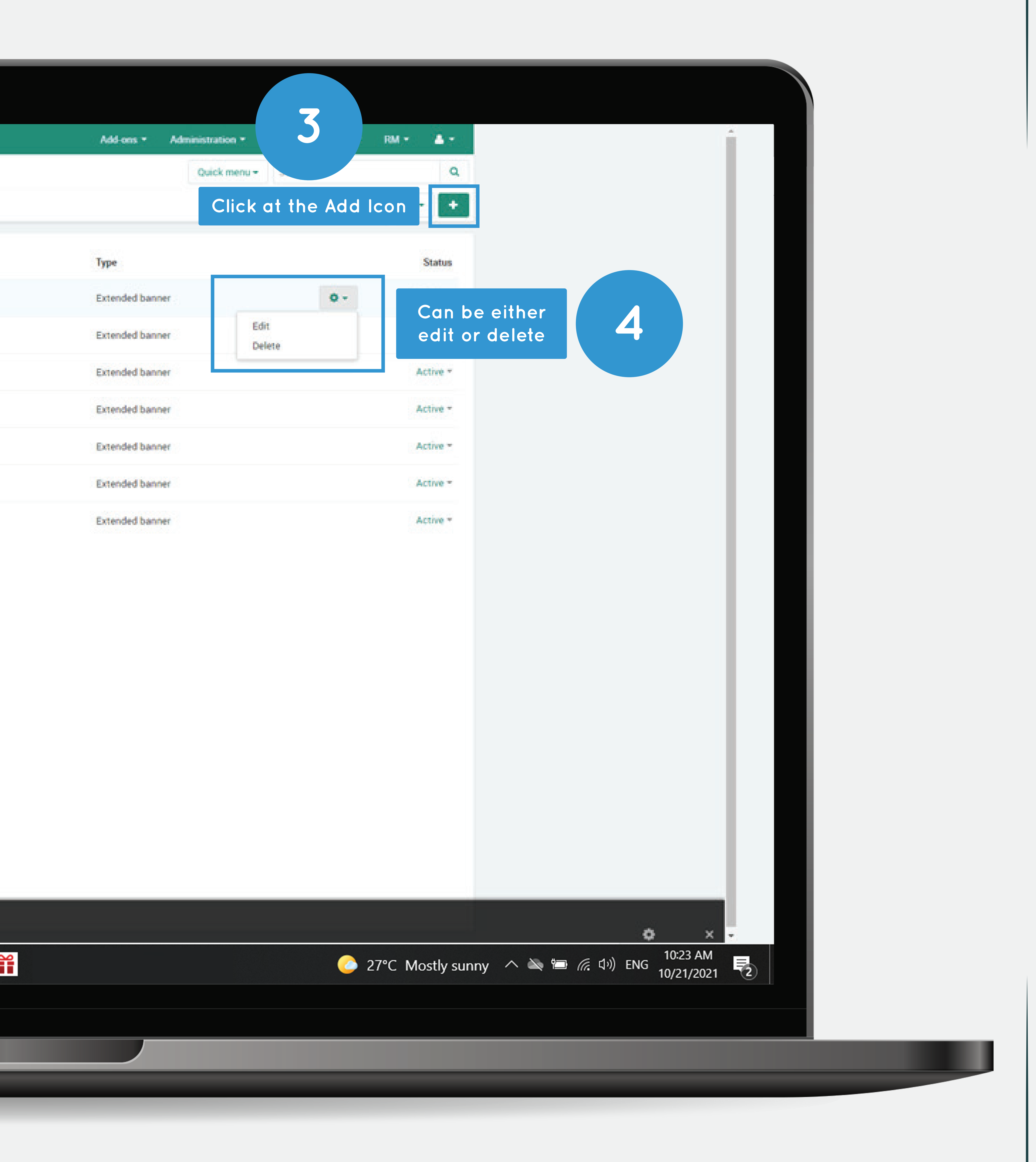

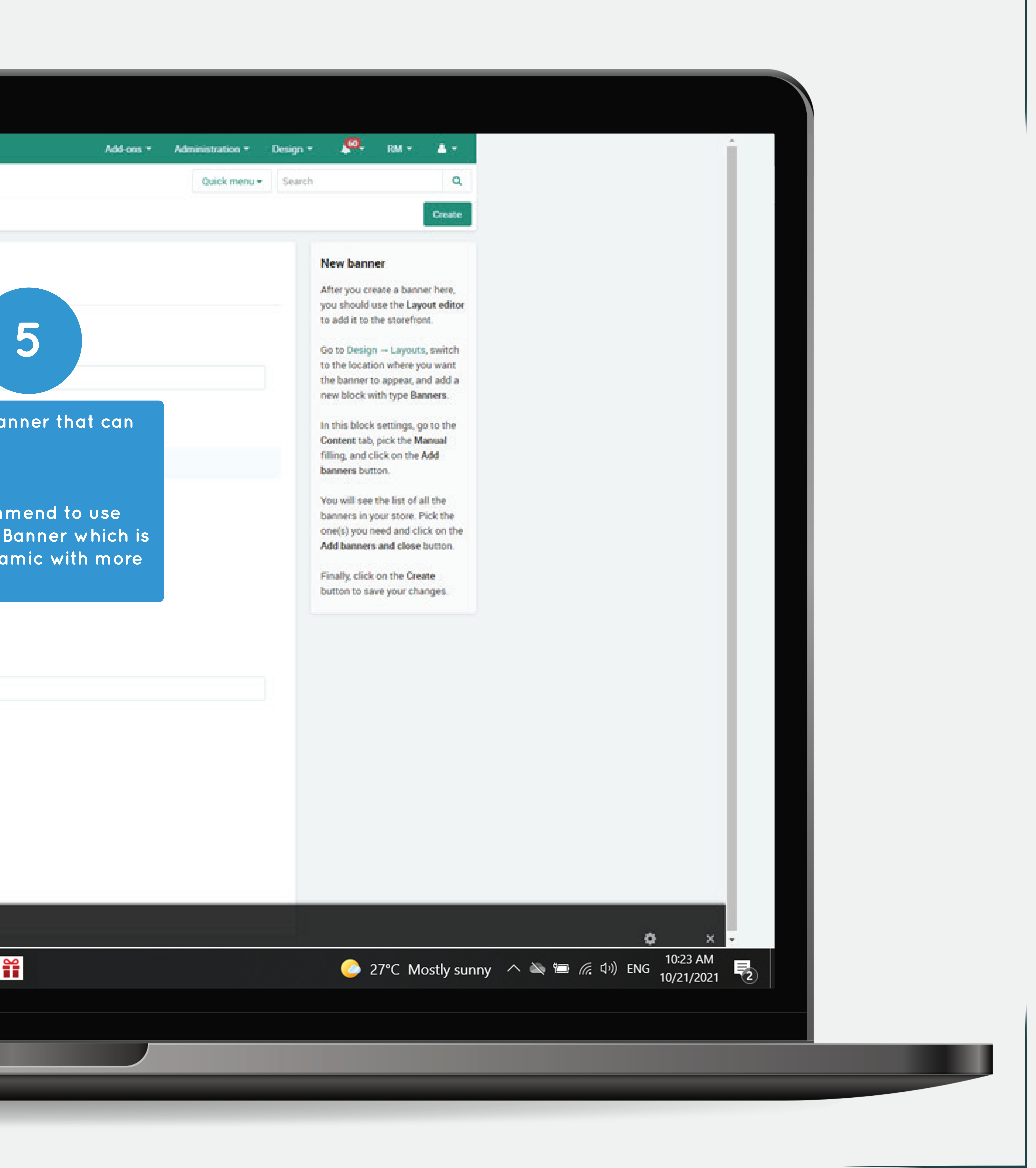

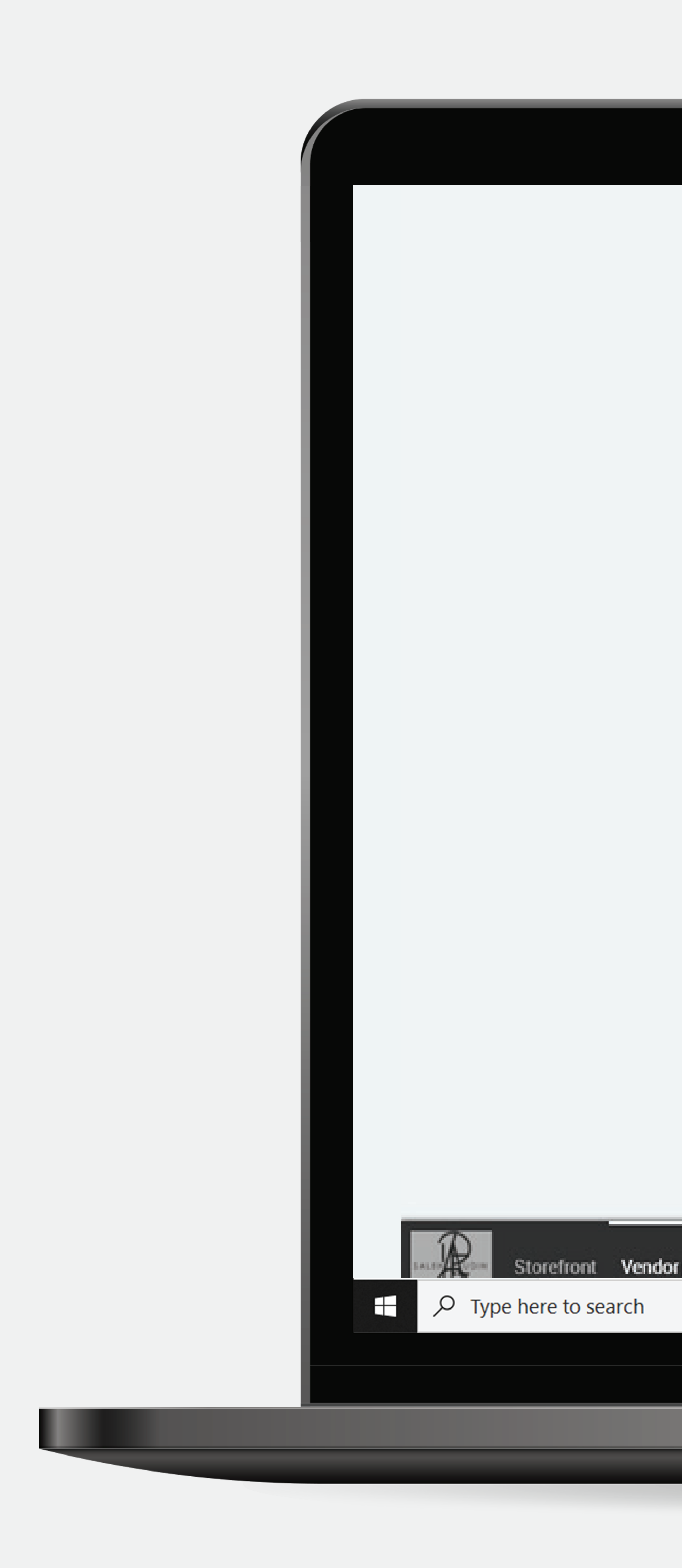

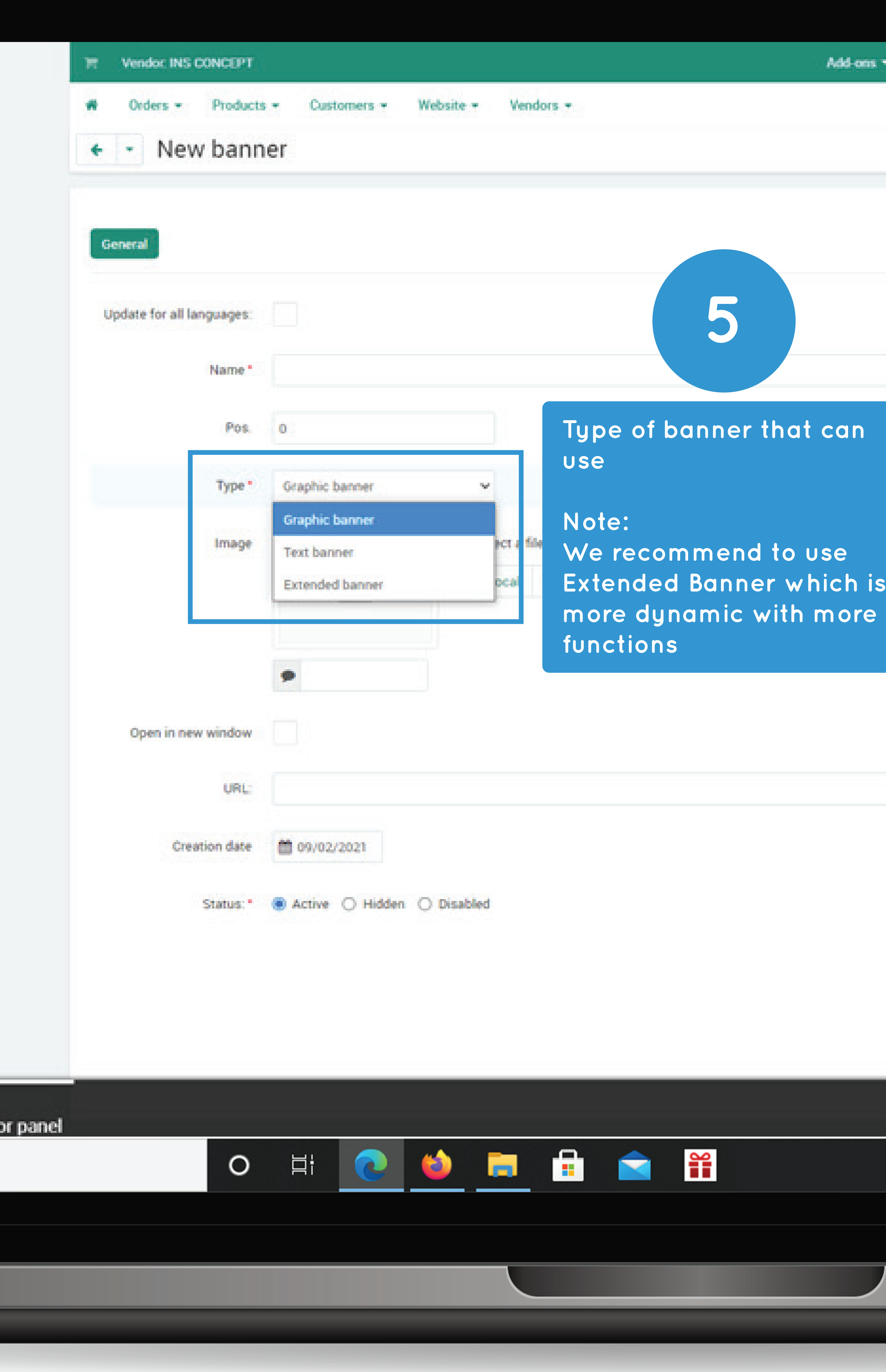

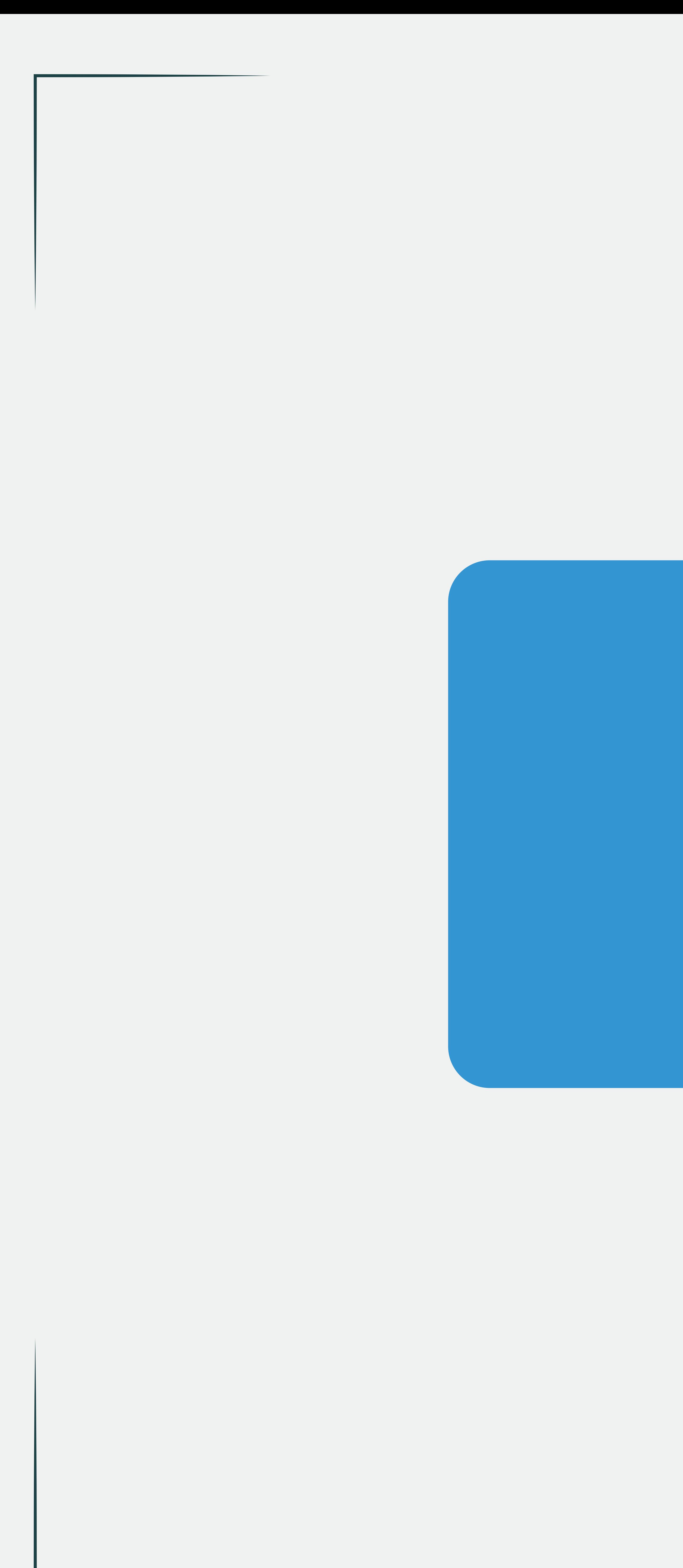

# **Banners** Graphic Banner

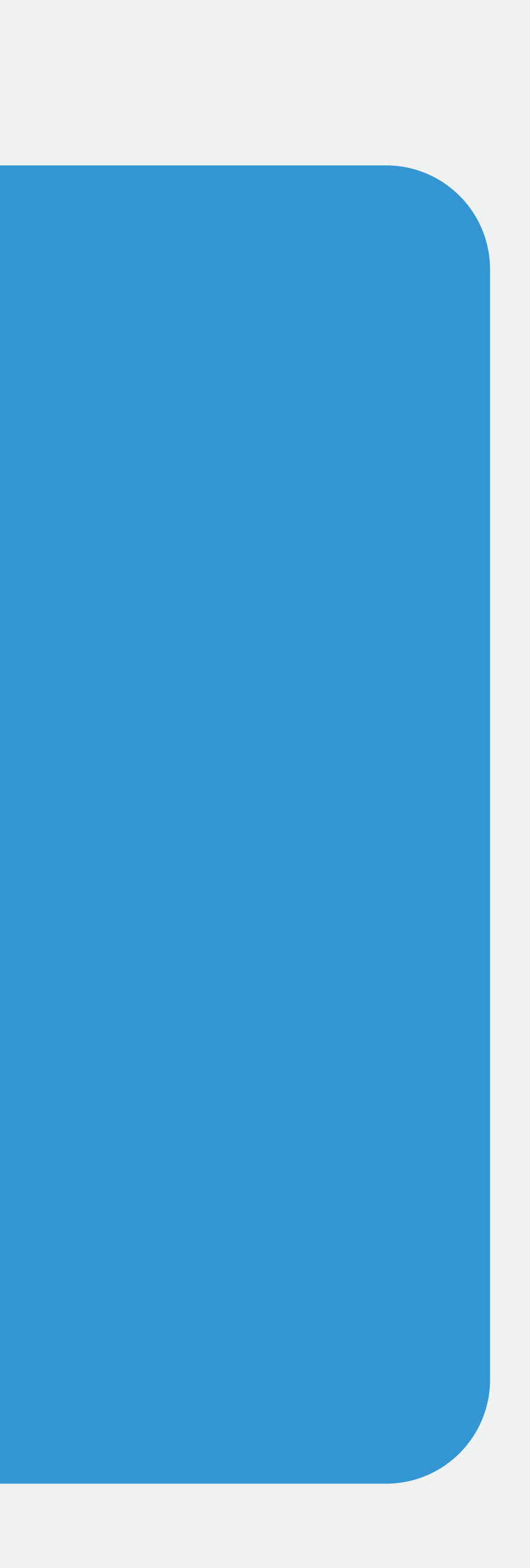

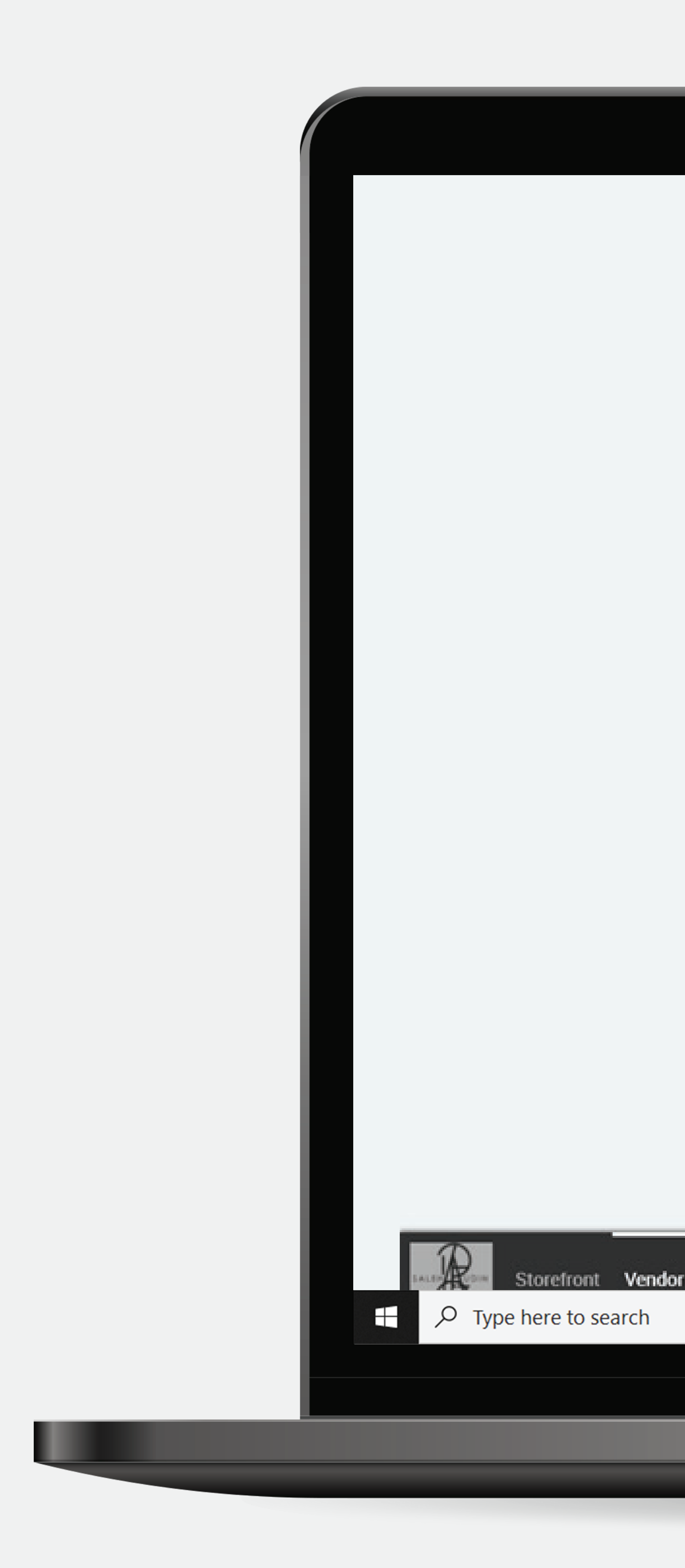

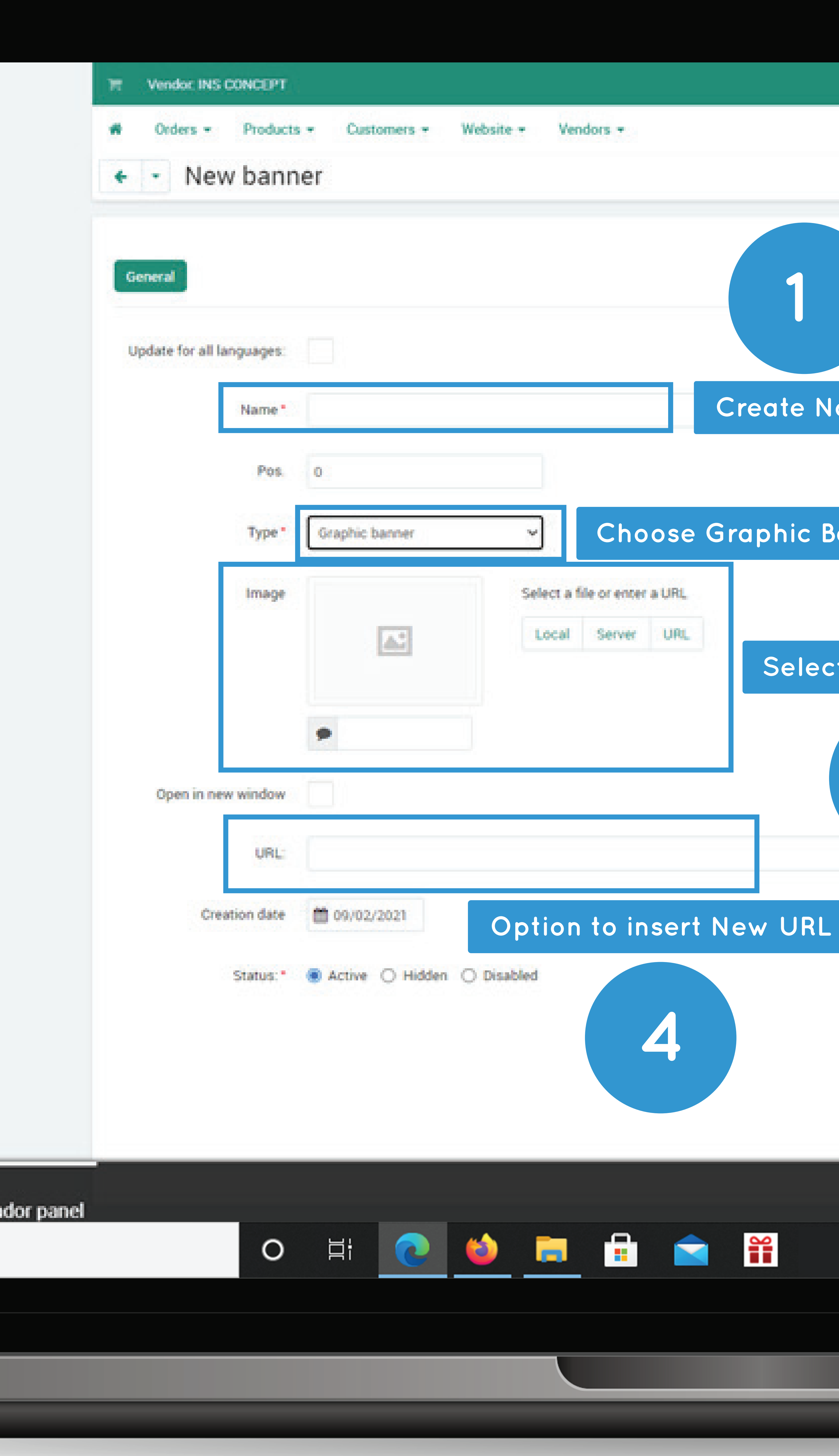

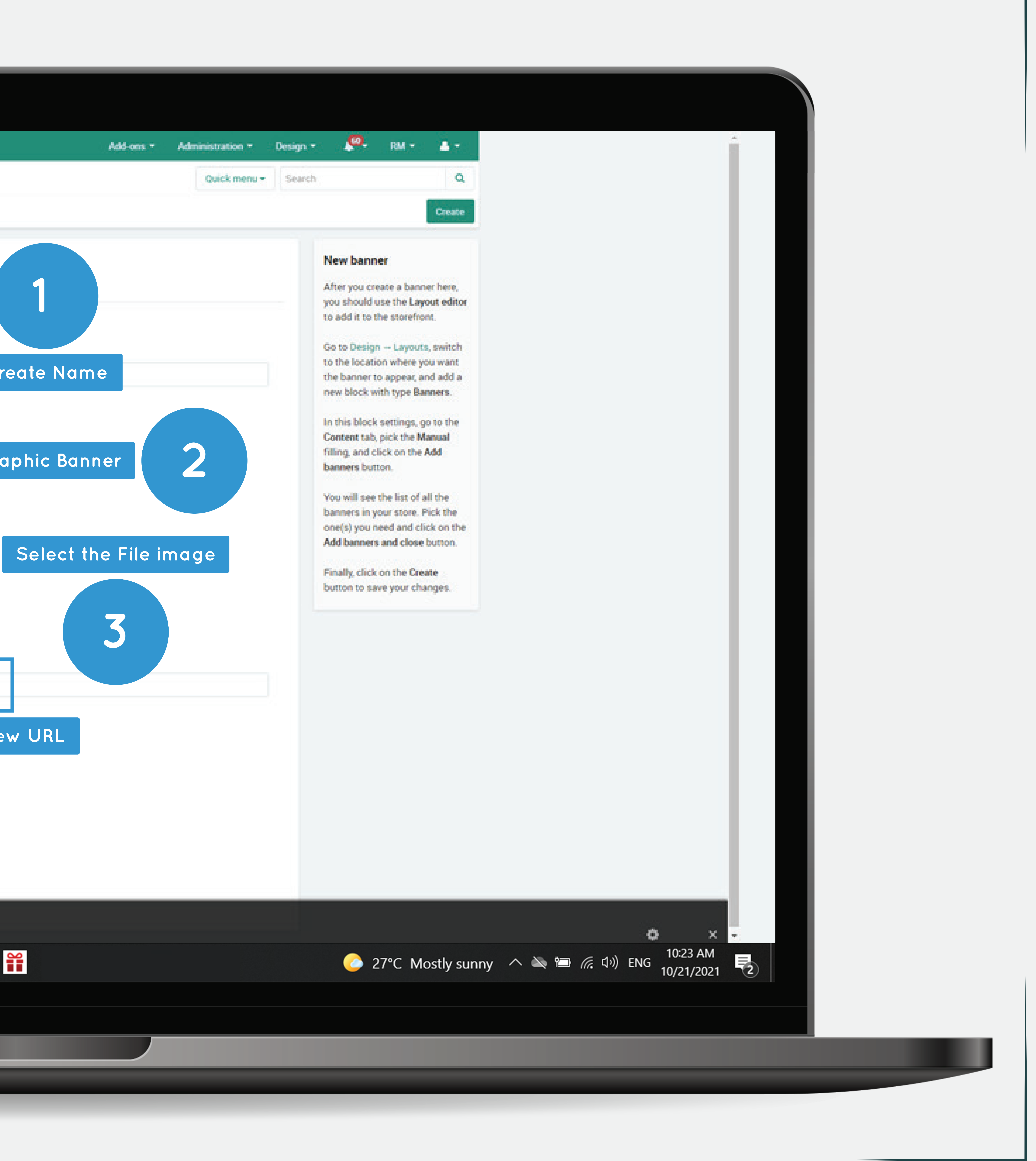

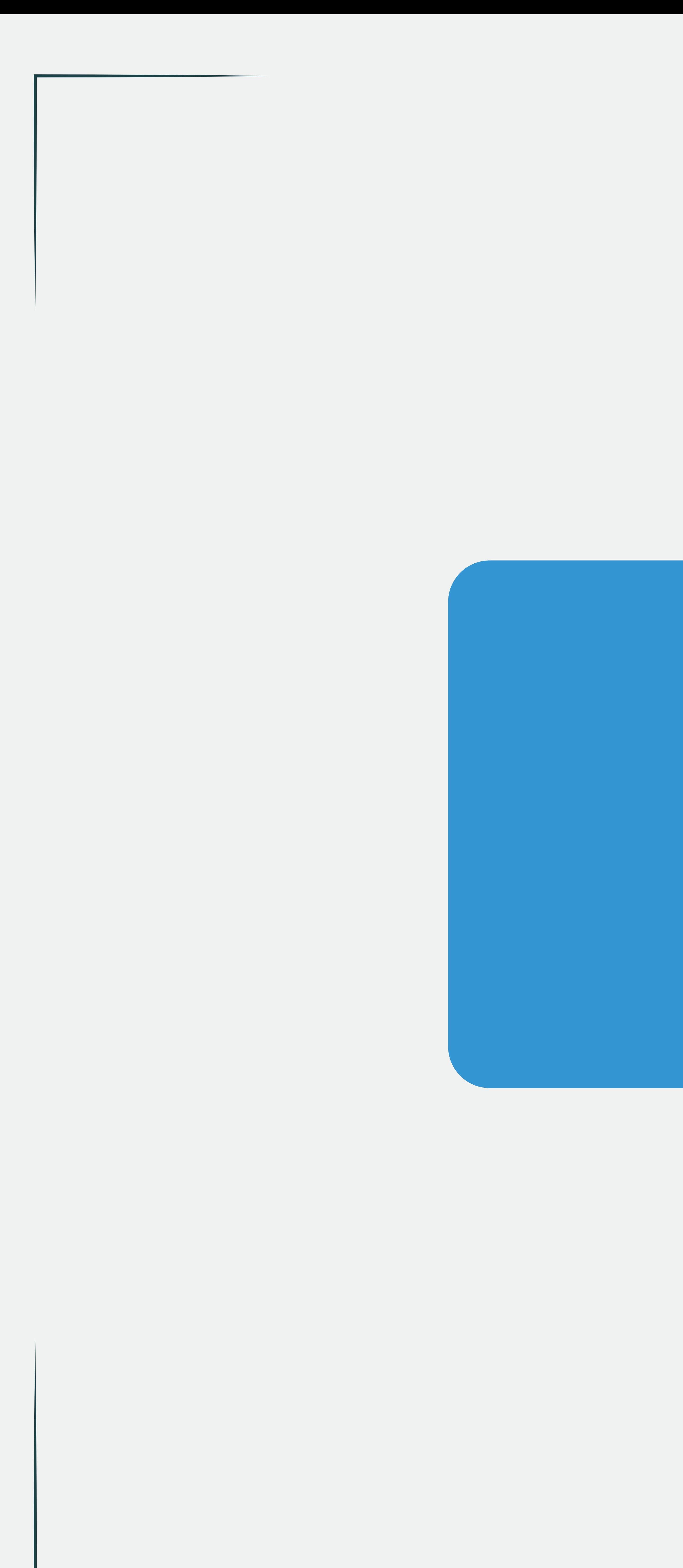

# **Banners**

# Text Banner

![](_page_5_Picture_3.jpeg)

![](_page_6_Picture_0.jpeg)

![](_page_6_Picture_65.jpeg)

![](_page_6_Picture_66.jpeg)

![](_page_6_Picture_3.jpeg)

![](_page_7_Picture_0.jpeg)

# **Banners** Extended Banner

![](_page_7_Picture_2.jpeg)

![](_page_8_Picture_0.jpeg)

![](_page_8_Picture_1.jpeg)

![](_page_8_Picture_3.jpeg)

![](_page_8_Picture_4.jpeg)

**Additional Image Background Image (main)**

![](_page_9_Picture_7.jpeg)

![](_page_9_Picture_98.jpeg)

![](_page_9_Picture_0.jpeg)

**description For tablet and phone, the design will have a different size and appearance which is more professional.**

![](_page_9_Picture_3.jpeg)

![](_page_9_Picture_4.jpeg)

 $\varphi$  Type here to search

### **Note:**

![](_page_10_Picture_0.jpeg)

![](_page_10_Picture_32.jpeg)

![](_page_10_Picture_2.jpeg)

## **I** Image size (Background)

**Image background colour** 

**Additional Image (no background)** 

# **Example**

**Image position** 

**Image position** 

**I** Image margin

**Image animation** 

![](_page_11_Picture_267.jpeg)

![](_page_12_Picture_2.jpeg)

![](_page_12_Picture_0.jpeg)

![](_page_12_Picture_32.jpeg)

## **Title text**

**Add title text shadow** 

**Title line-height** 

**Title font size** 

**Title font weight** 

**Title font style** 

![](_page_13_Picture_200.jpeg)

![](_page_13_Figure_14.jpeg)

**Title text colour**

**Title Animation** 

![](_page_13_Picture_11.jpeg)

![](_page_14_Picture_2.jpeg)

![](_page_14_Picture_0.jpeg)

![](_page_14_Picture_31.jpeg)

![](_page_15_Picture_11.jpeg)

# Descri

![](_page_15_Picture_228.jpeg)

## **Descrip�on text**

**Add description text shadow** 

**Description line-height** 

**| Description font size** 

**Description font weight** 

**Description font style** 

**Descrip�on text colour**

**Description text background** 

**Description margin** 

**| Description Animation** 

![](_page_15_Picture_229.jpeg)

![](_page_16_Picture_2.jpeg)

![](_page_16_Picture_0.jpeg)

![](_page_16_Picture_27.jpeg)

# **Example**

![](_page_17_Picture_429.jpeg)

### **Bu�on text**

**Bu�on URL**

**Add button shadow** 

**Button font size** 

**Button font weight** 

**Button font style** 

**Button rounded corners** 

**Bu�on text colour**

**Button background** 

**Bu�on hover text colour**

**Button hover background** 

![](_page_17_Picture_430.jpeg)

![](_page_17_Picture_431.jpeg)

**Bu�on border**

**Button padding** 

**Button margin** 

**Button Animation** 

![](_page_18_Picture_0.jpeg)

![](_page_18_Picture_23.jpeg)

![](_page_18_Picture_2.jpeg)

## **Info block width**

**Vertical align** 

**Horizontal align** 

**I** Info block background

![](_page_19_Picture_5.jpeg)

# **Info Block Se�ngs**

![](_page_19_Picture_120.jpeg)

![](_page_19_Figure_8.jpeg)